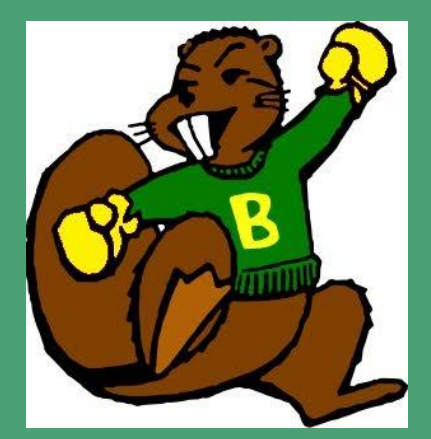

# **Academic & Career Planning**

#### **Beaver Dam High School**

Stephanie Buss, A-F School Counselor Rebecca Droessler, G + 9th GT School Counselor/Virtual/AP/STW Jackee Hill, H-O School Counselor Nate Wilke, P-Z School Counselor

# **Demographics**

- Population: 16,345
- Dodge County
	- Largest city in county
- 1,042 students
- 43.9% FRRL
- 13.5% Special Education
- 80+ teaching staff

Student Profile (Wisedash 2015-2016)

- **79.6% White**
- 15.9% Hispanic
- 1.8% African American
- 1.1% Asian
- 1.5% Two or more

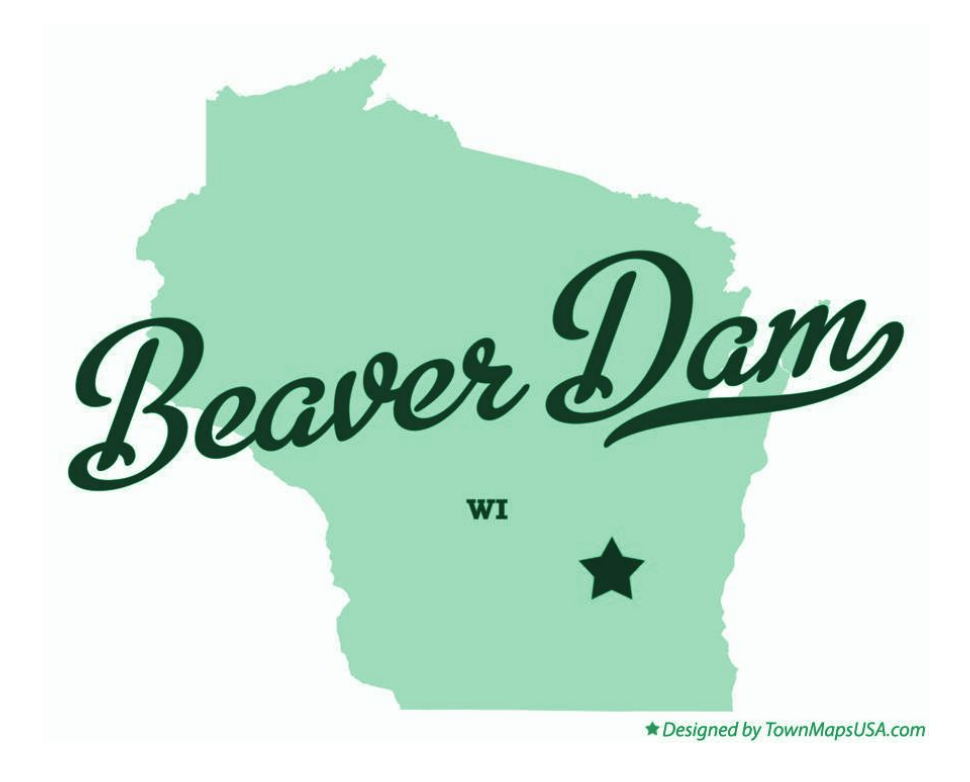

### Agenda

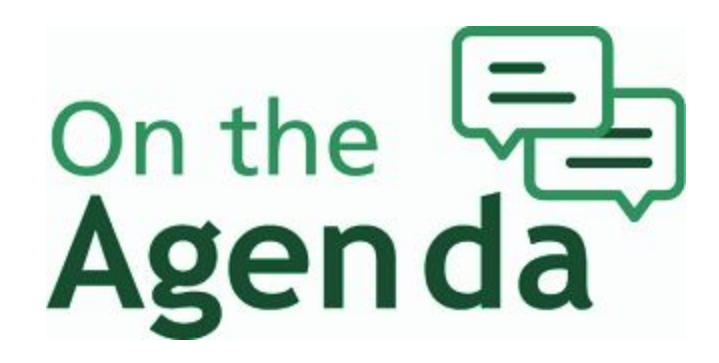

- Where we've been...
- Career Advisor Management System (CAMS) Course Planner
- **CAMS Advisors**
- **CAMS ACP Options**
- BDHS ACP Requirements
- **Career Cruising Student**
- **Inspire Madison Region**
- **Recommendations**
- **Next Steps**

### Where we've been...

- Safe Schools, Healthy Students Grant (2007)
	- Every day advisories, portfolio binders and graduation requirement were implemented
		- Create relationships between staff & students
		- Advisory Committee provided curriculum for advisory time
- 2012-2013: Awarded Federal School Counseling Grant
	- 1.0 FTE K-12 Career Counselor (Jackee Hill)
		- Job duties included organizing and overseeing Career Cruising activities K-12
	- The Career Counselor migrated the binder portfolio to Career Cruising online ACP for grades 9-11 after seeing a Career Cruising presentation at WSCA!!!
	- Advisory time was reduced to three times per week.
- 2015-2016: Advisory time was reduced to 2x per month with additional duties
	- Advisors check completion of required ACP items and award a "1" or "0" in Skyward
	- Content is delivered in courses (i.e. Health, English 9, 10 & 11, Personal Finance, etc.)

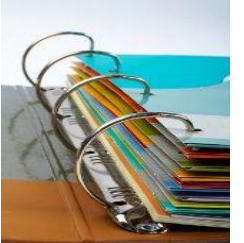

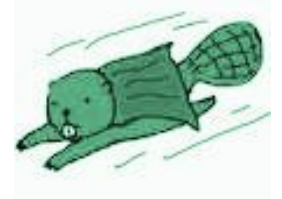

#### CAMS - Course Planner

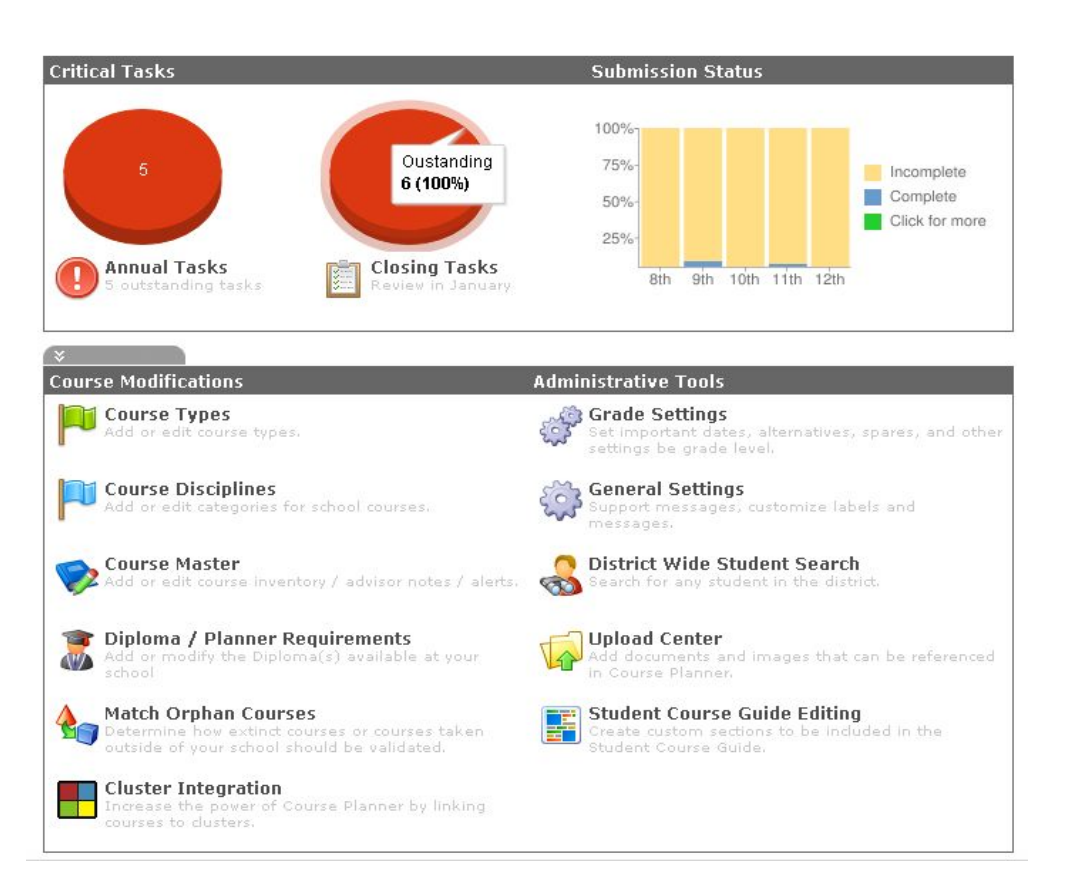

- Career Cruising entered in our Course Master based on our course description book the first year.
	- Approximately 10 hours of phone meetings over the course of a few months.
- We update each year when changes are necessary.

### Entering Courses

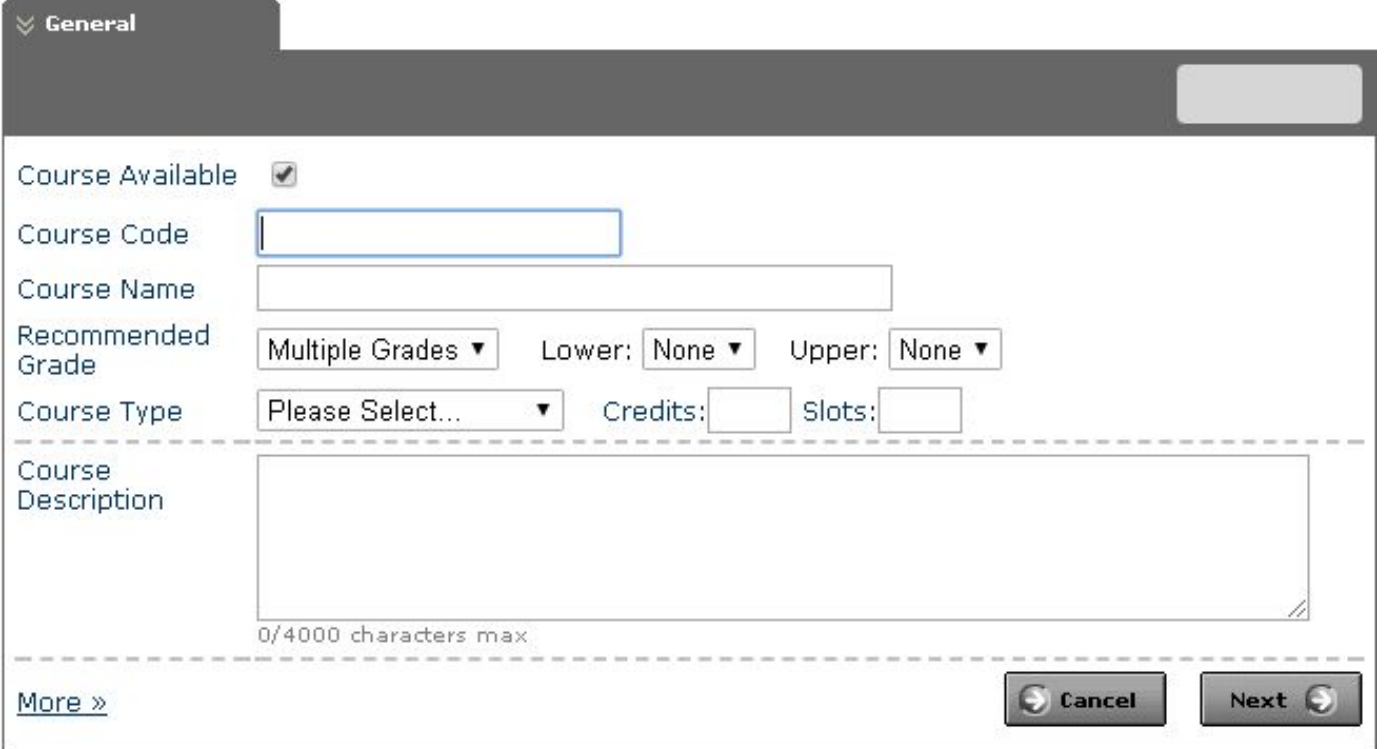

## Entering Courses

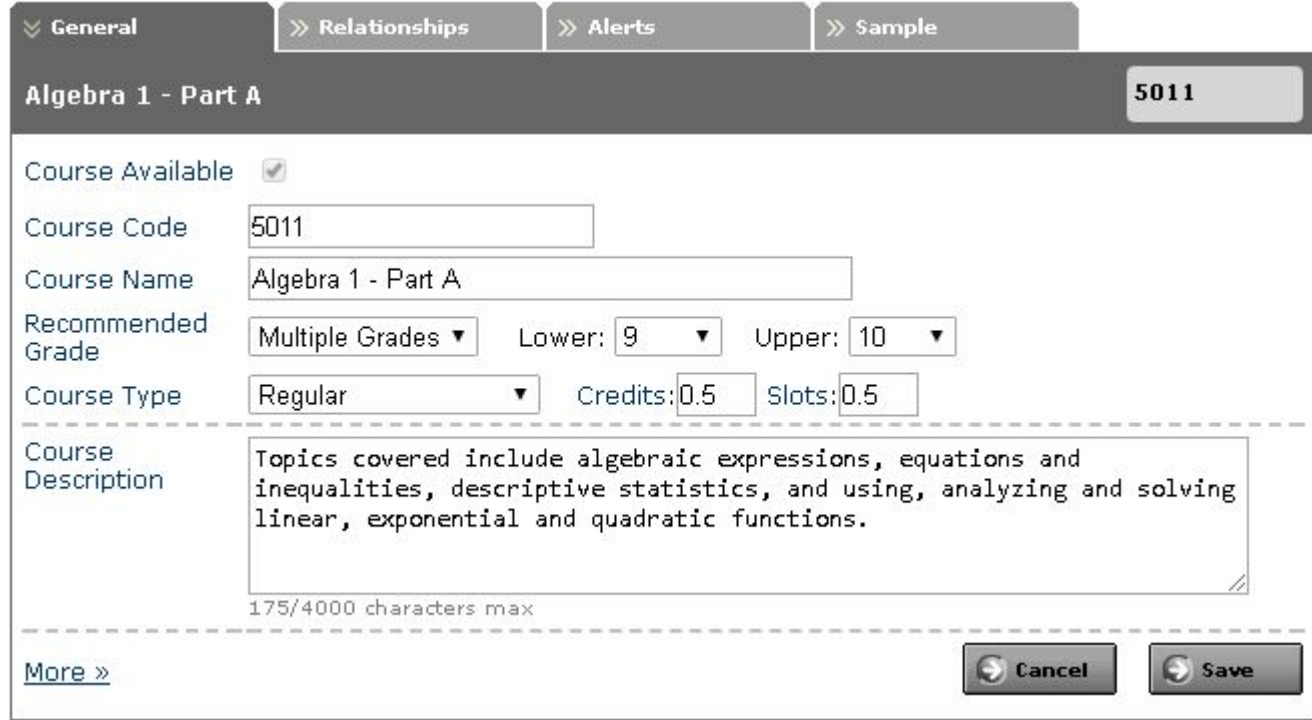

#### Course Planner

#### Course Master

#### Course Planner » Course Master

The Course Master is the inventory of all courses offered at a school. Advisors can add, edit or delete courses as well as add or edit the prerequisites and advisor alerts associated to each course. Once the results of your search appear, dick on the<br>Code to the left of the Course Name in order to modify the specifics of the course.

Advisors can add a course by clicking on the Add New Course link at the top right. Hover over the underlined column headers for more information.  $\mathbf{a}$  and the second second

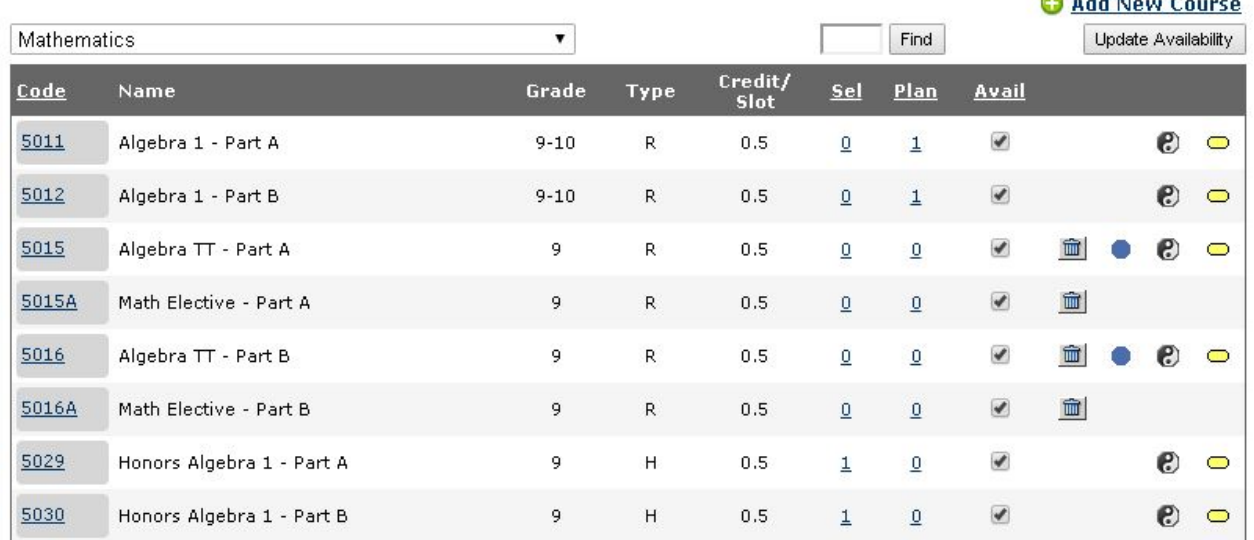

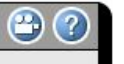

- Course Master
	- Matches Skyward
	- Set Pre-Reqs
	- Set Notices

#### Course Planner

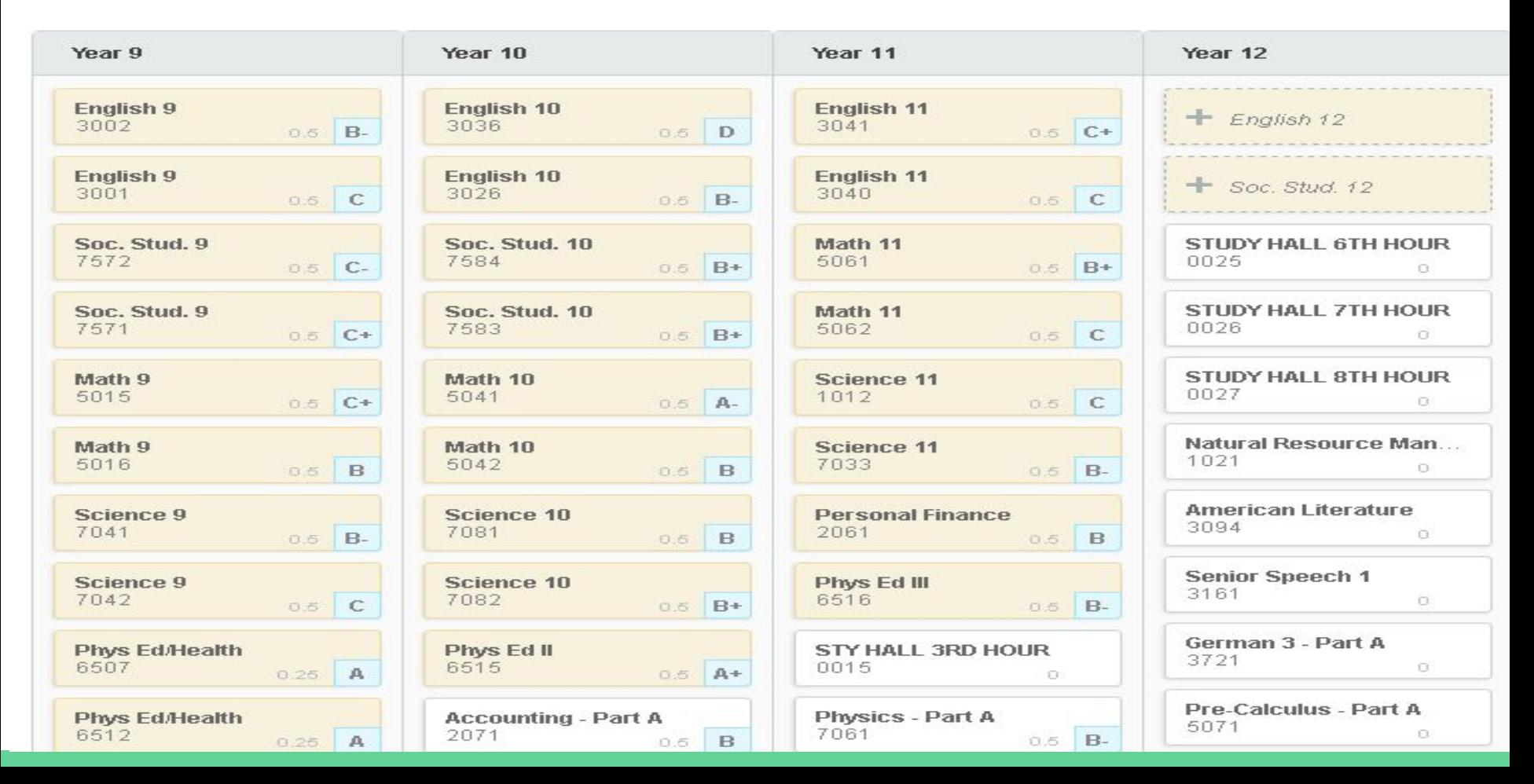

**Course Course** 

 $Code$ 

3157

4638

4639

2071

Grade

 $11 - 12$ 

 $10 - 12$ 

 $10 - 12$ 

 $10-12$ 

## Student Count by Courses report

Easily view all course requests by course.

Click on the  $#$  to see the list of students who requested the course.

The Student Count by Courses report shows the number of students who have selected a given course. This report will only display students who have selected the course for the upcoming year. This report can be used to determine if courses should not be offered for the upcoming year. This report will not include courses requested by students with a NOT RETURNING Course Planner Status.

> Export to Excel **Alternate** Course **Course Name** Count Count 21st Century Communications 64  $\overline{0}$ 3D Solid Modeling - Part A 18 3 3D Solid Modeling - Part B 18 з. Accounting - Part A 35 6 35 з. 45 16 20  $\overline{4}$ 20  $\perp$  $11$  $\overline{2}$

Accounting - Part B (MPTC 4 credits)  $10-12$ 2072  $10 - 12$ Action and Reaction 7524 Advanced Ceramics - Part A  $10 - 12$ 1525 Advanced Ceramics - Part B  $10 - 12$ 1526  $10 - 12$ 1552 Advanced Digital Photography - Part A  $10-12$ Advanced Digital Photography - Part B  $\overline{2}$ 1553  $11$  $10 - 12$ Advanced Drafting/Design - Part A  $\mathbf{1}$ 4651  $\overline{2}$ Advanced Drafting/Design - Part B  $10-12$ 4652  $\overline{2}$  $\perp$ (MPTC 3 credits) 3  $10 - 12$ 1534 Advanced Drawing - Part A 13  $10 - 12$ Advanced Drawing - Part B 1534A  $13$ 3

### Course Planner Completion Summary

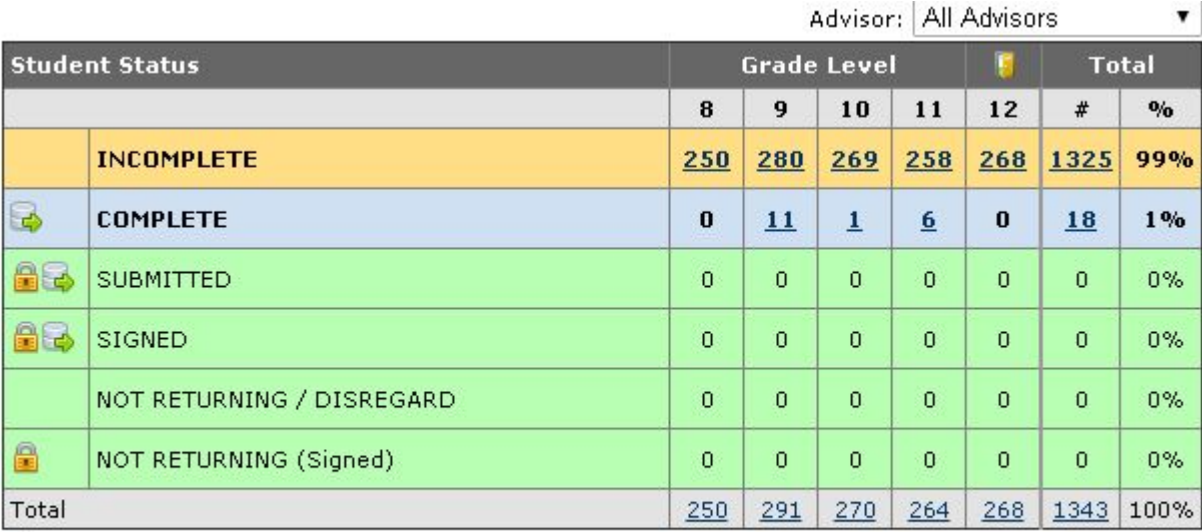

only students with status COMPLETE, SUBMITTED or SIGNED can be exported back into the SIS.

Students can no longer change their course selections for the upcoming year. e

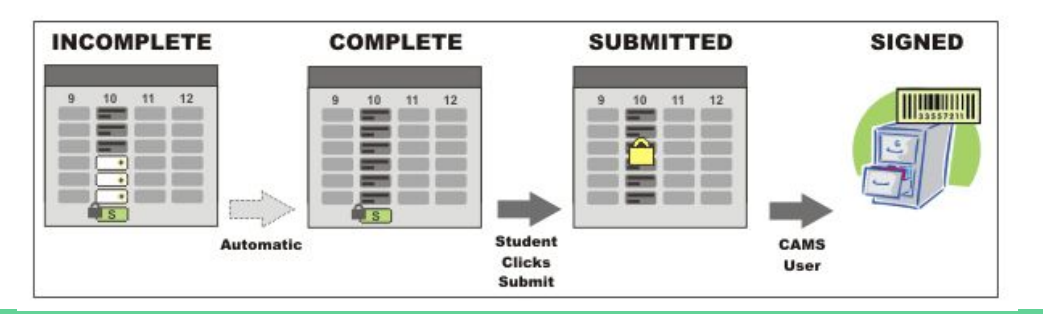

- **•** Scheduling information is presented in a large group format to 9th-11th grade students.
- Students update their four-year plans each January to match their postsecondary plans.

#### Course Request Sign-Off Sheet

#### COURSE REQUEST SIGN OFF SHEET

« Back

Print This Document

COURSE REQUEST SIGN OFF SHEET

**STUDENT INFO** 

**DRAFT COPY** 

006484 (Grade 11) **Beaver Dam High School** 

**SUBMISSION INFORMATION** 

#### Please return the signed sheet to the Student Services office by January 29th.

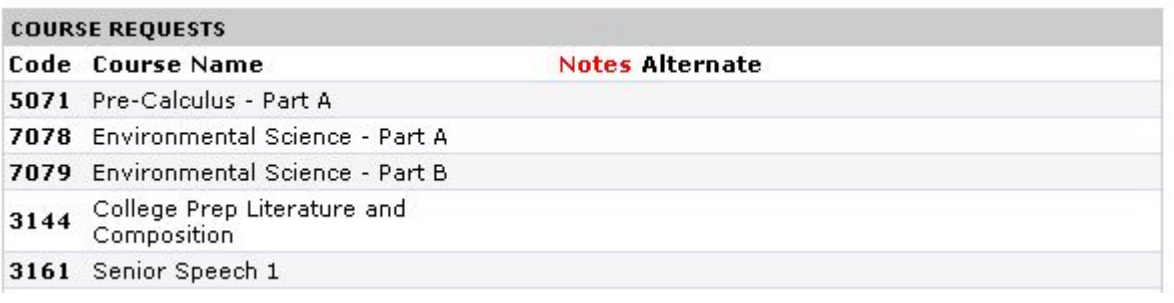

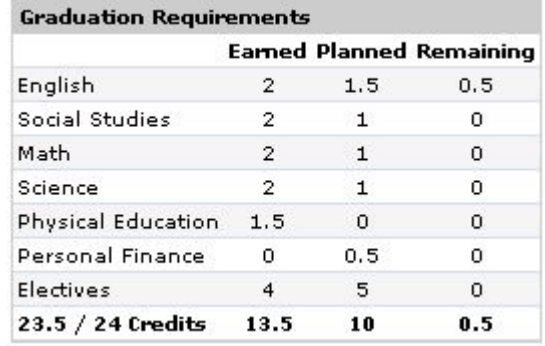

**Students currently** print on their own, sign and return to student services office.

#### Features

● Mass print options

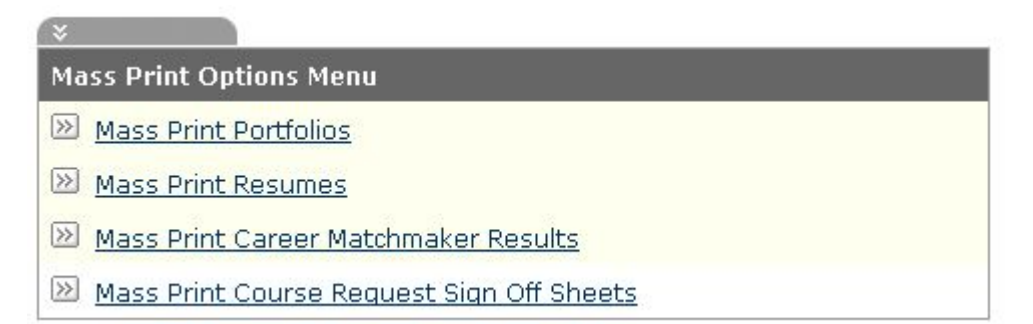

● Linked to student management for scheduling purposes

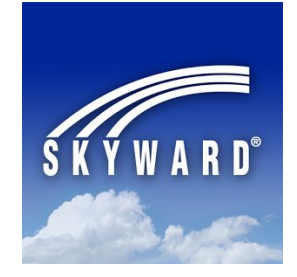

#### CAMS - Counselor/Advisor Website

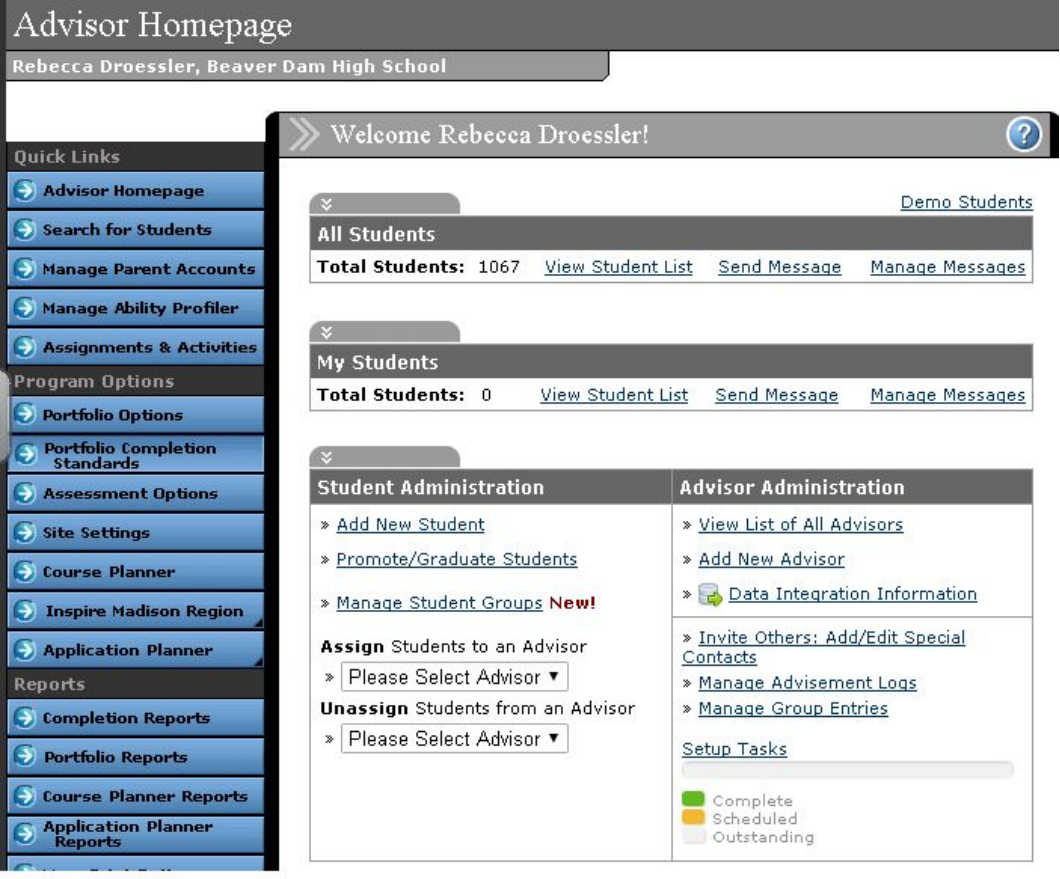

### CAMS - Assigning/Updating Advisors

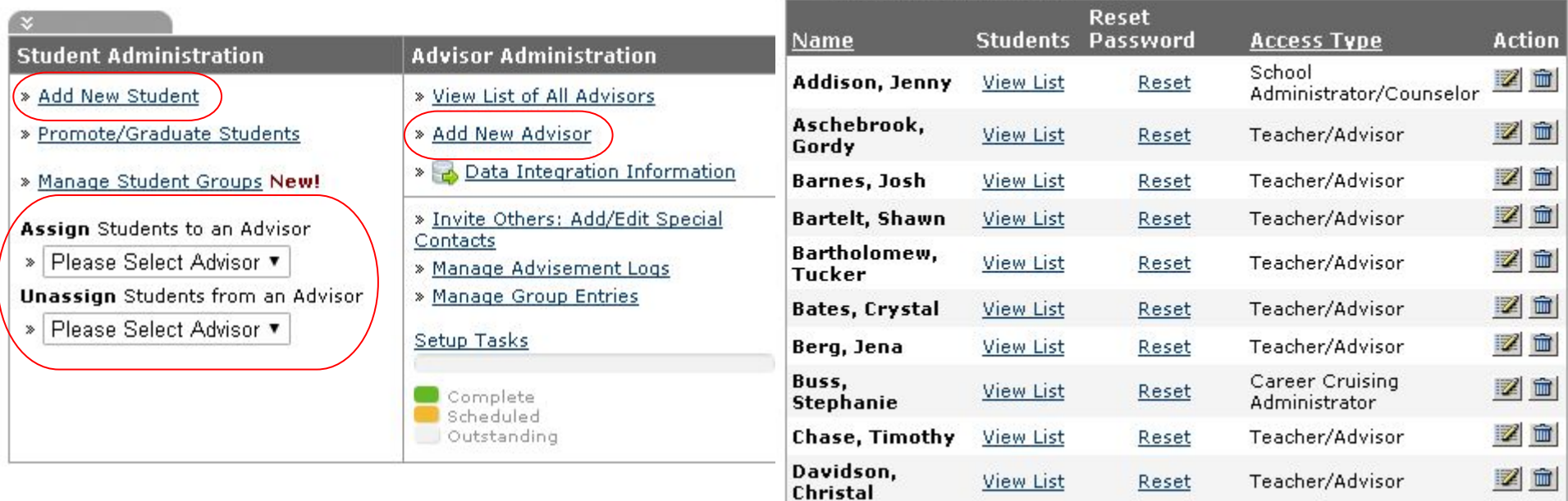

<u>us as municipalmente companies de la</u>

### CAMS - Advisors (Completion/View Portfolio)

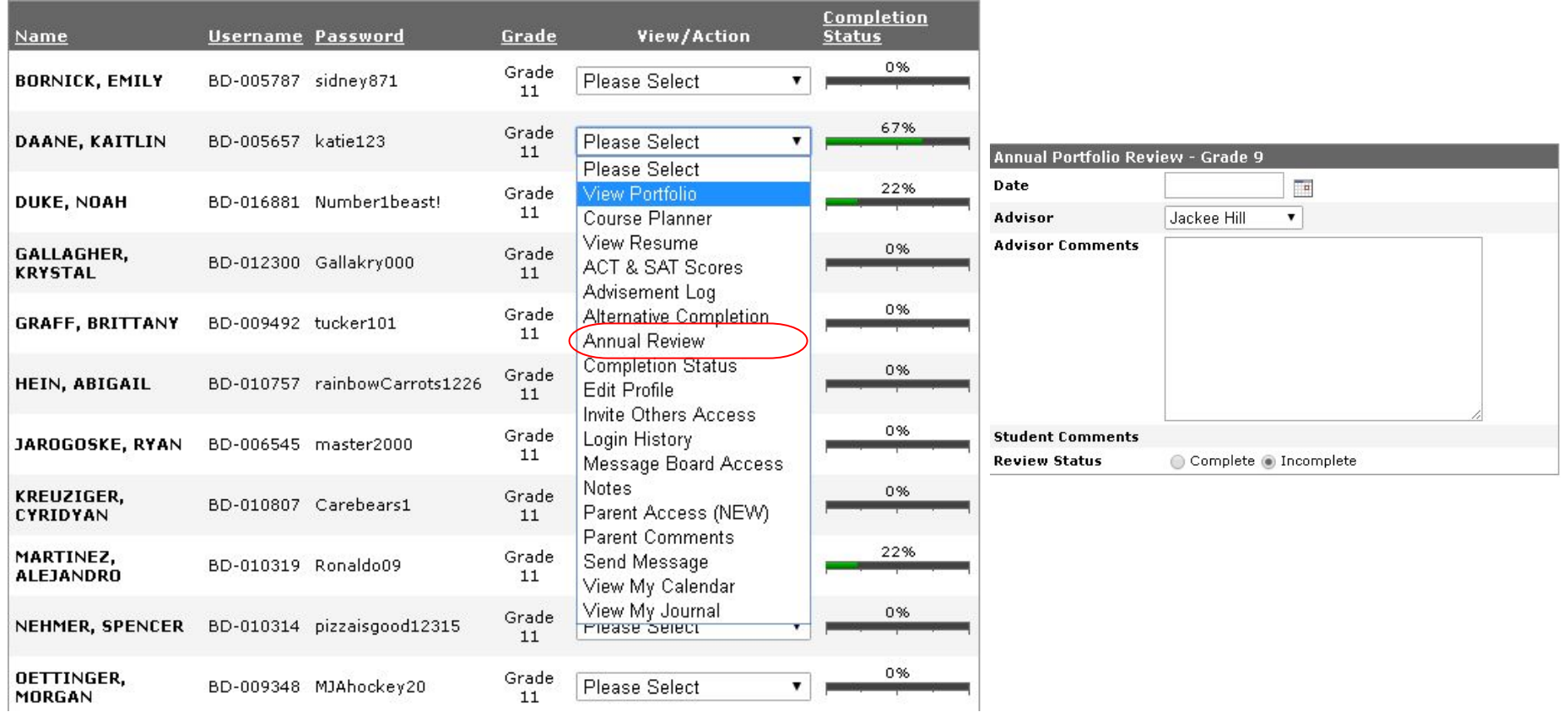

### CAMS - Links

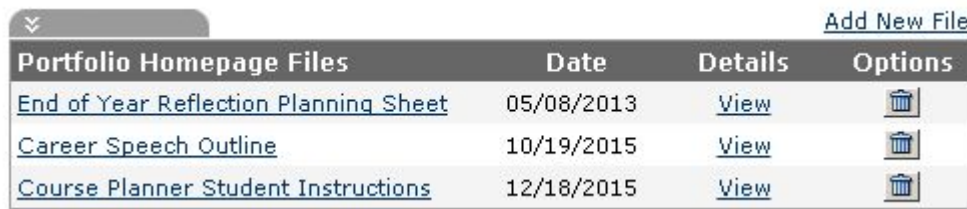

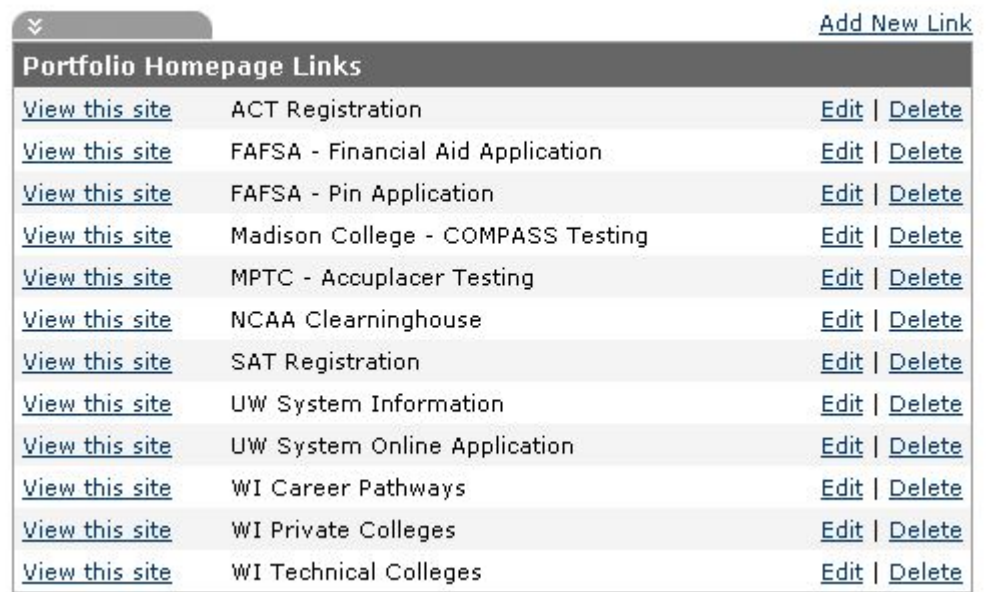

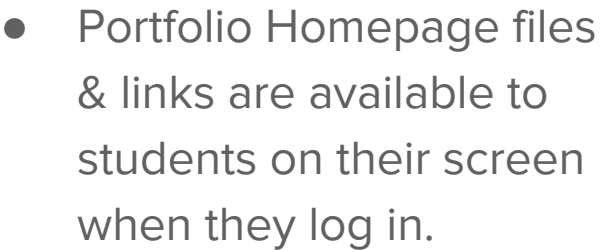

- Files help guide them through ACP requirements
- Links are helpful websites they can visit

### CAMS - ACP Options & Completion Standards

Choose which sections you want your students to see & what criteria you want them to complete and/or confirm completion at which grade level.

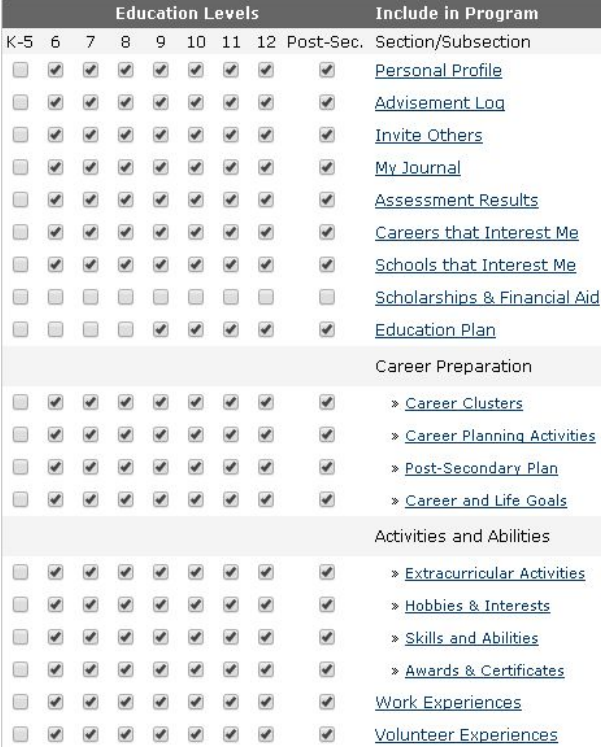

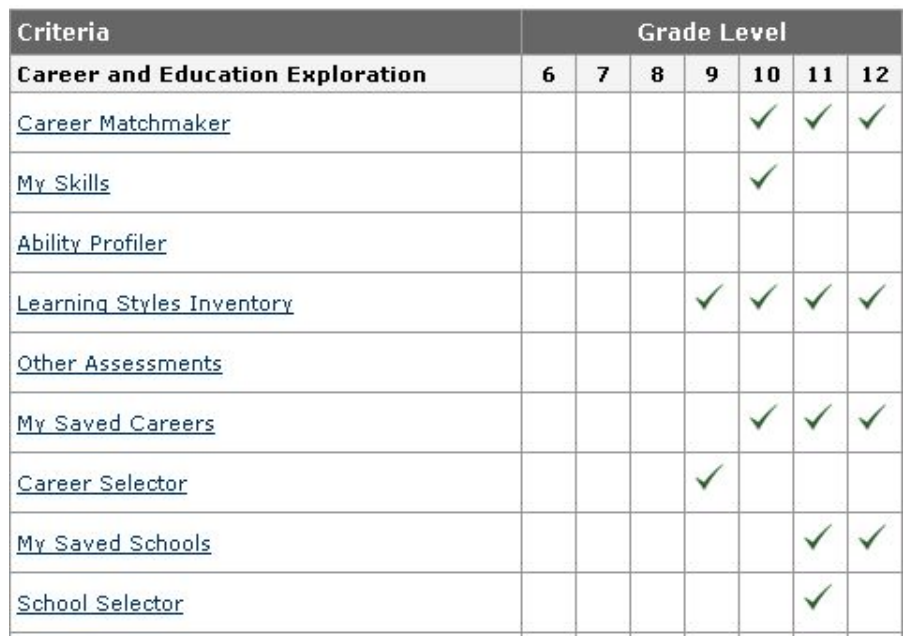

#### Freshmen Requirements

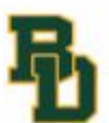

Beaver Dam High School Academic & Career Portfolio (ACP) 2016-17

Student Name: Advisor Name:

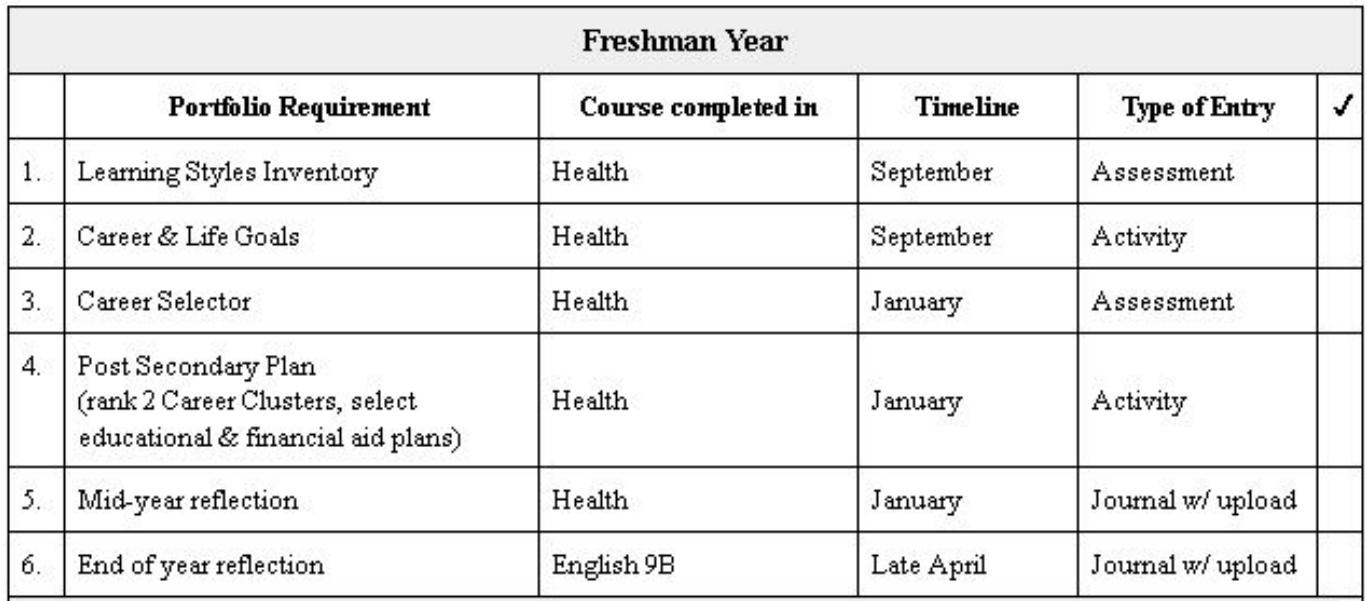

#### Sophomore Requirements

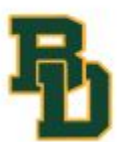

Beaver Dam High School Academic & Career Portfolio (ACP) 2016-17

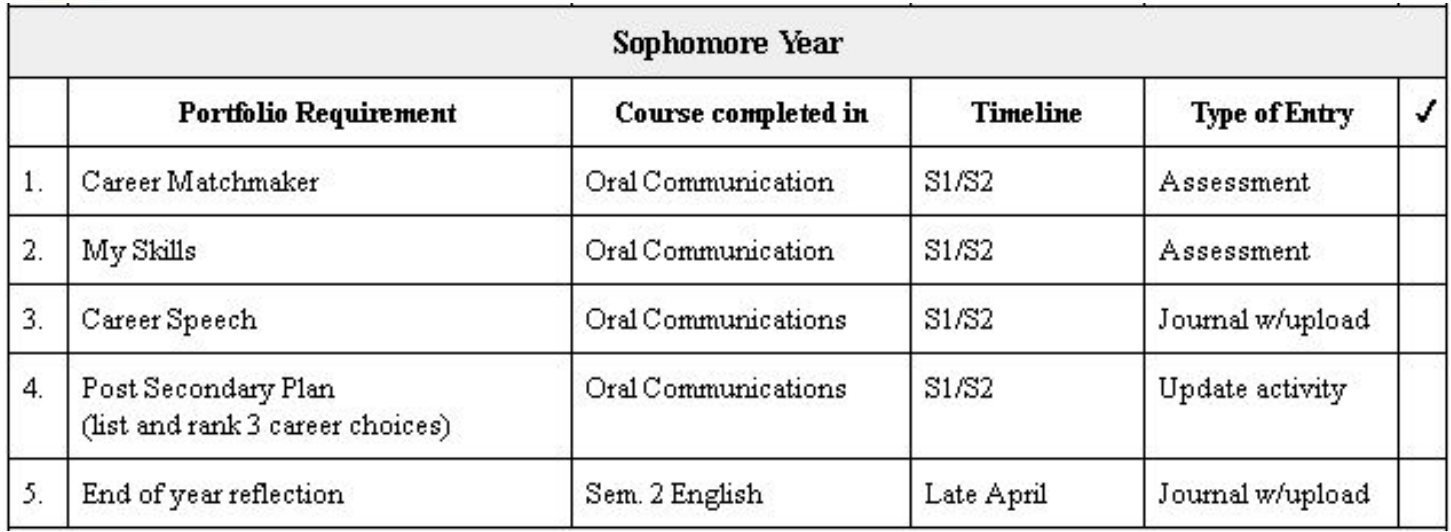

#### Junior Requirements

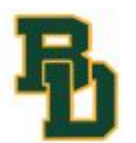

Beaver Dam High School Academic & Career Portfolio (ACP) 2016-17

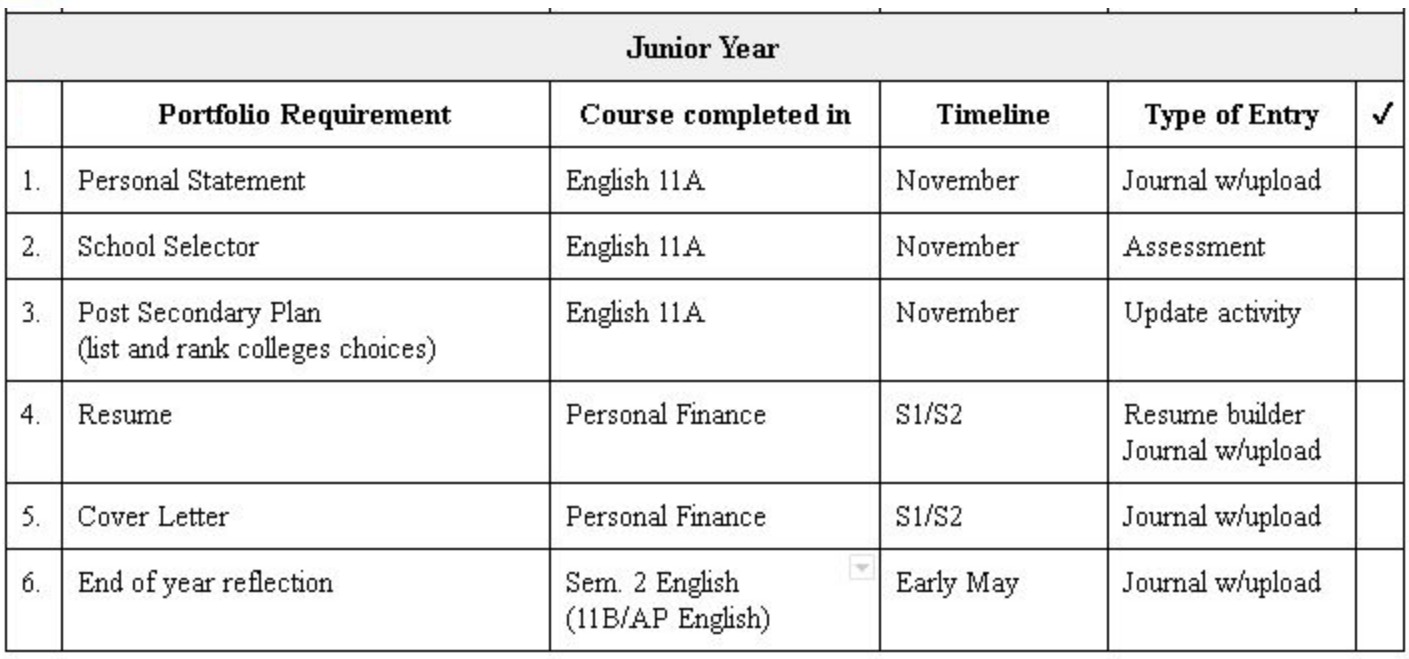

### Seniors

- Difficulty with tracking completion
	- Difficult to accomplish year to year

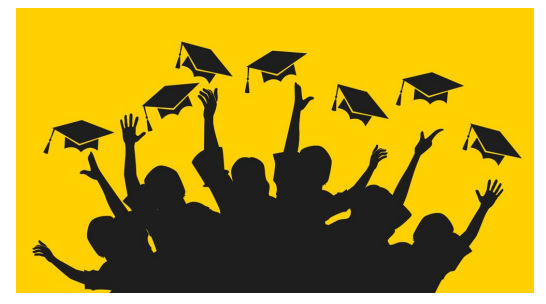

- Completion reports are available in Career Cruising, not helpful to track assignments & activities that are uploaded
	- All assignments are lumped together as one so there is no way to tell what is missing unless you look at each individual student
- $New \rightarrow "Reflect & Confirm"$  option to check completion of requirements
	- Enrichment teachers will complete an annual review to verify
- Goal is to have seniors complete any missing requirements of the ACP
	- "Consequences" if requirements are not complete
		- Not approved for "Senior Release"
		- Not allowed to participate in the graduation ceremony

#### Career Cruising - Student Side

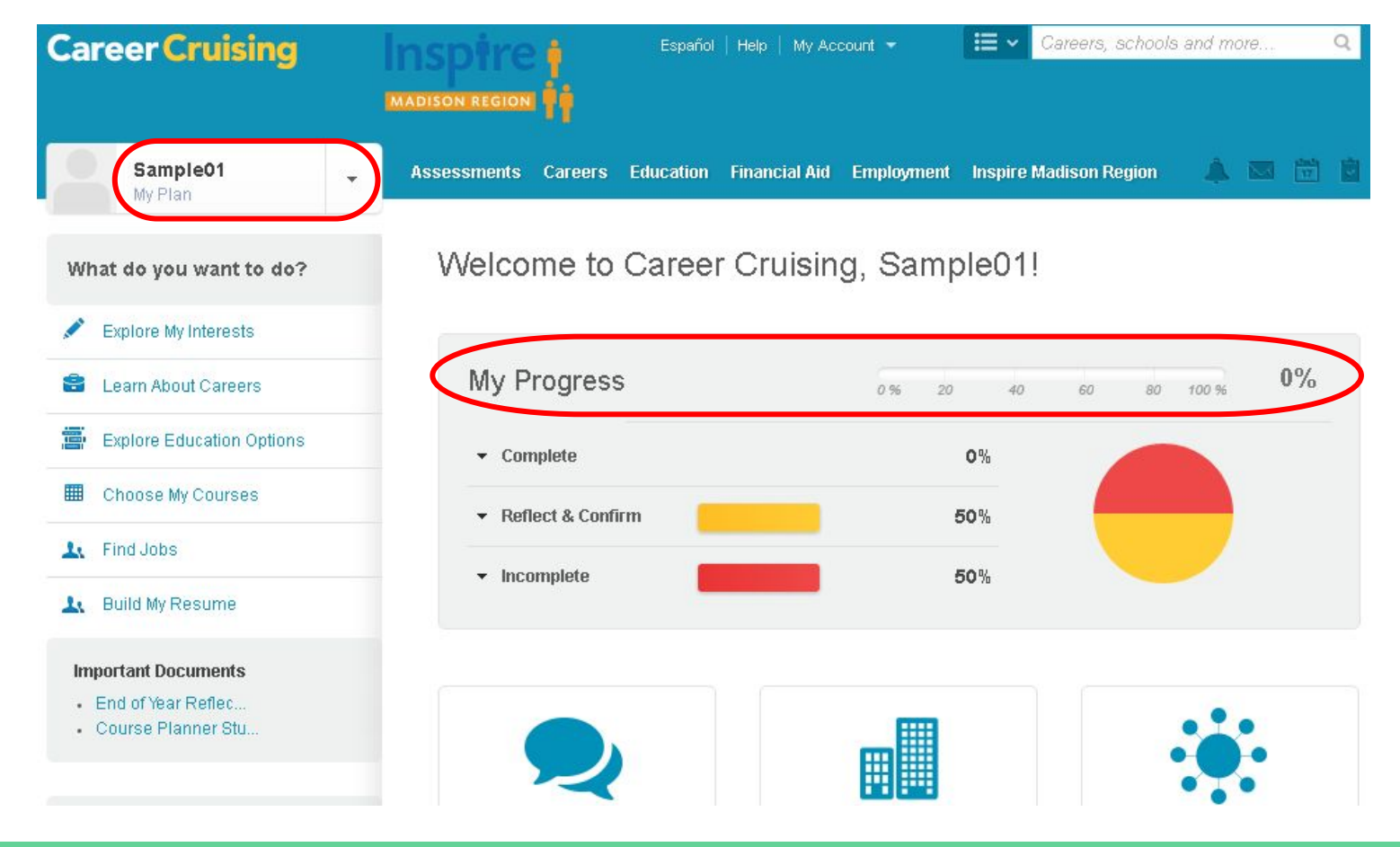

## My Plan

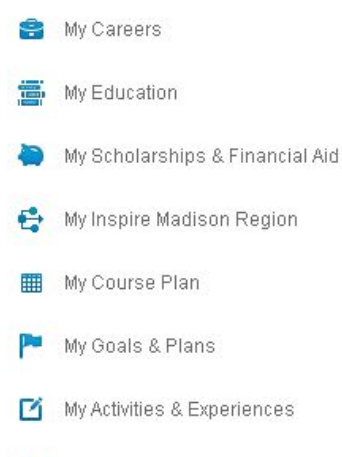

My Assessments

My Assignments & Activities

My Journal

1. My Advisement Log

#### My Assessments ℐ

#### **Matchmaker & My Skills**

Answer questions about your likes and dislikes to find careers that match up with your interests.

10th grade Updated: May 25, 2016

8th grade career unit Updated: Oct. 22, 2013

Career Matchmaker

9

Mew More

#### **Ability Profiler**

View More

Learn more about your abilities and see how your abilities compare to those used in careers that interest you.

#### **Learning Styles Inventory**

Learn more about your abilities and see how your abilities compare to those used in careers. that interest you.

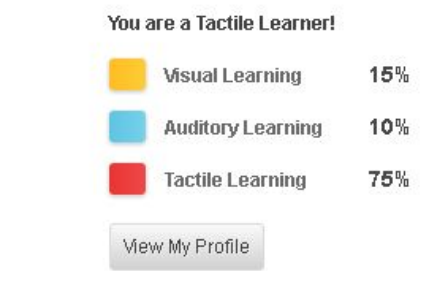

My Saved Careers <sup>■</sup> My Saved Schools **Combat Engineer** University of North Dakota Infantry South Dakota State University Motorcycle Mechanic View All Schools Perfusionist Find Majors

<sup>■</sup> My Saved Majors

Bookmark the majors that interest you and record your thoughts about each. When you find a major that interests you click on "Save to My Plan".

#### Career Cruising - Reflect & Confirm Option

Optional activity to help track progress after students complete requirements.

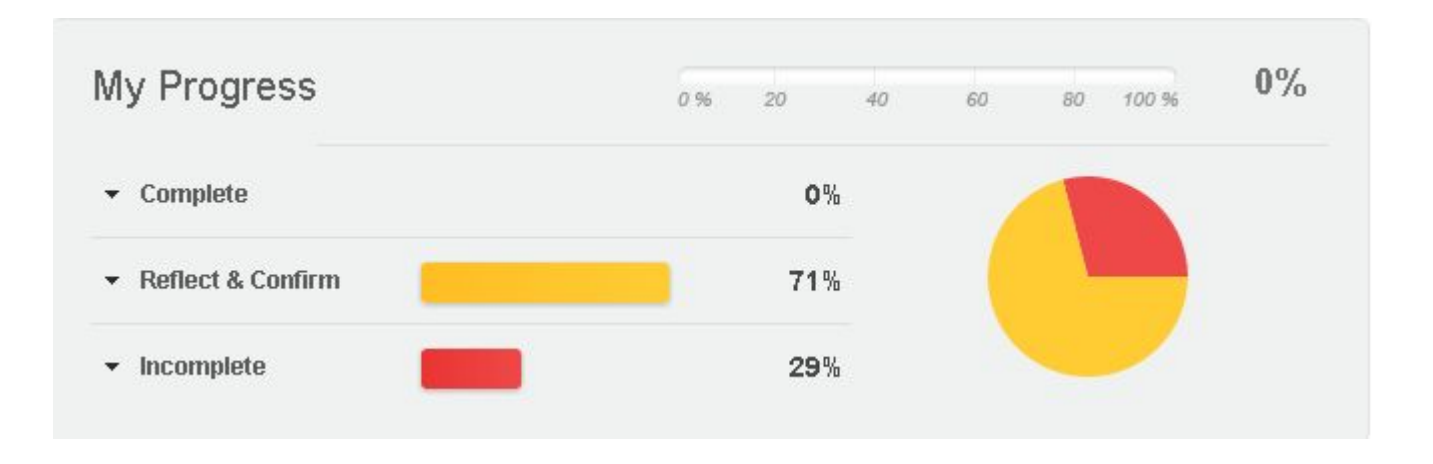

#### Inspire Madison Region

- Dane County and 7 adjacent counties
- Connects students to local employers
- Job shadows, company tours, guest speakers, career fairs, etc.

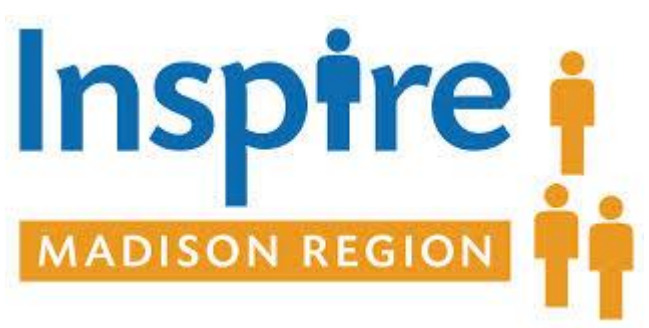

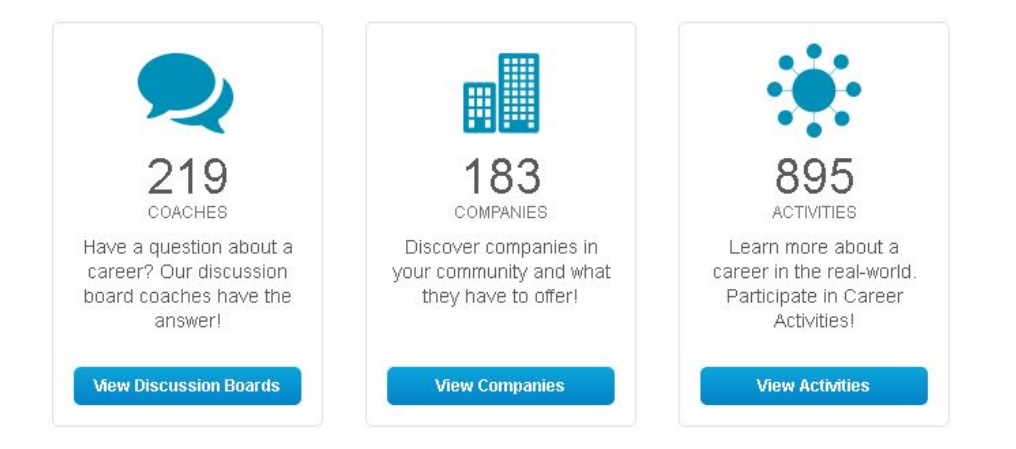

#### Inspire Madison Region - Discussion Boards

#### Career Coach Discussion Boards

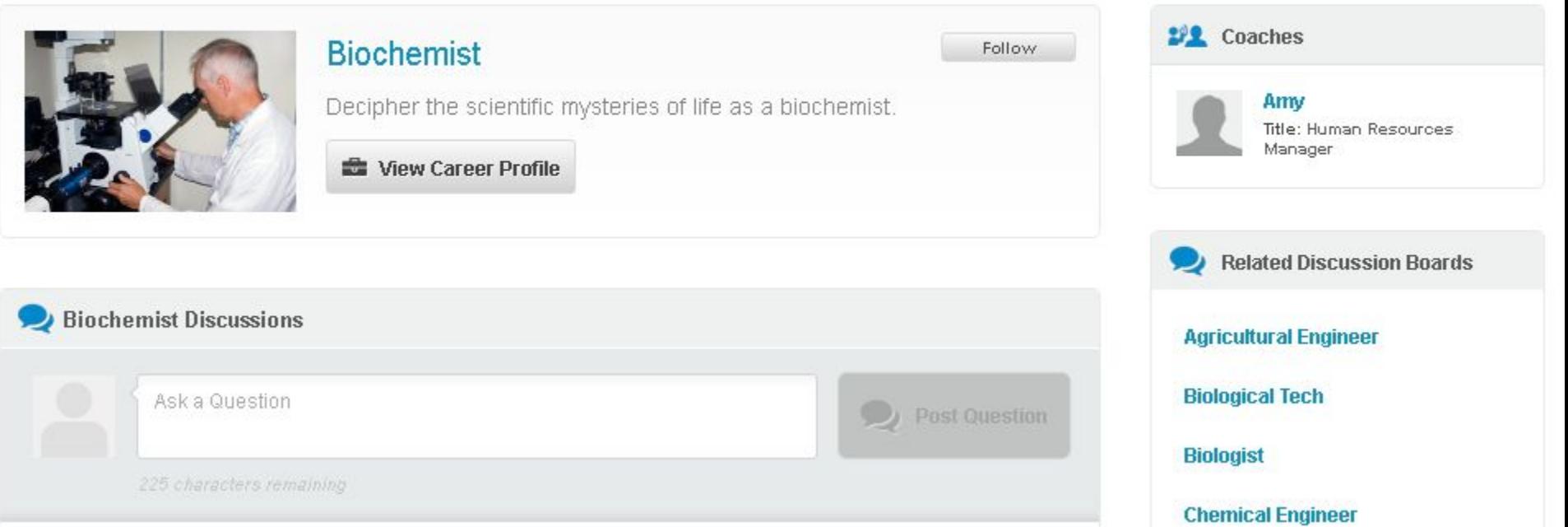

### Inspire Madison Region - Employers

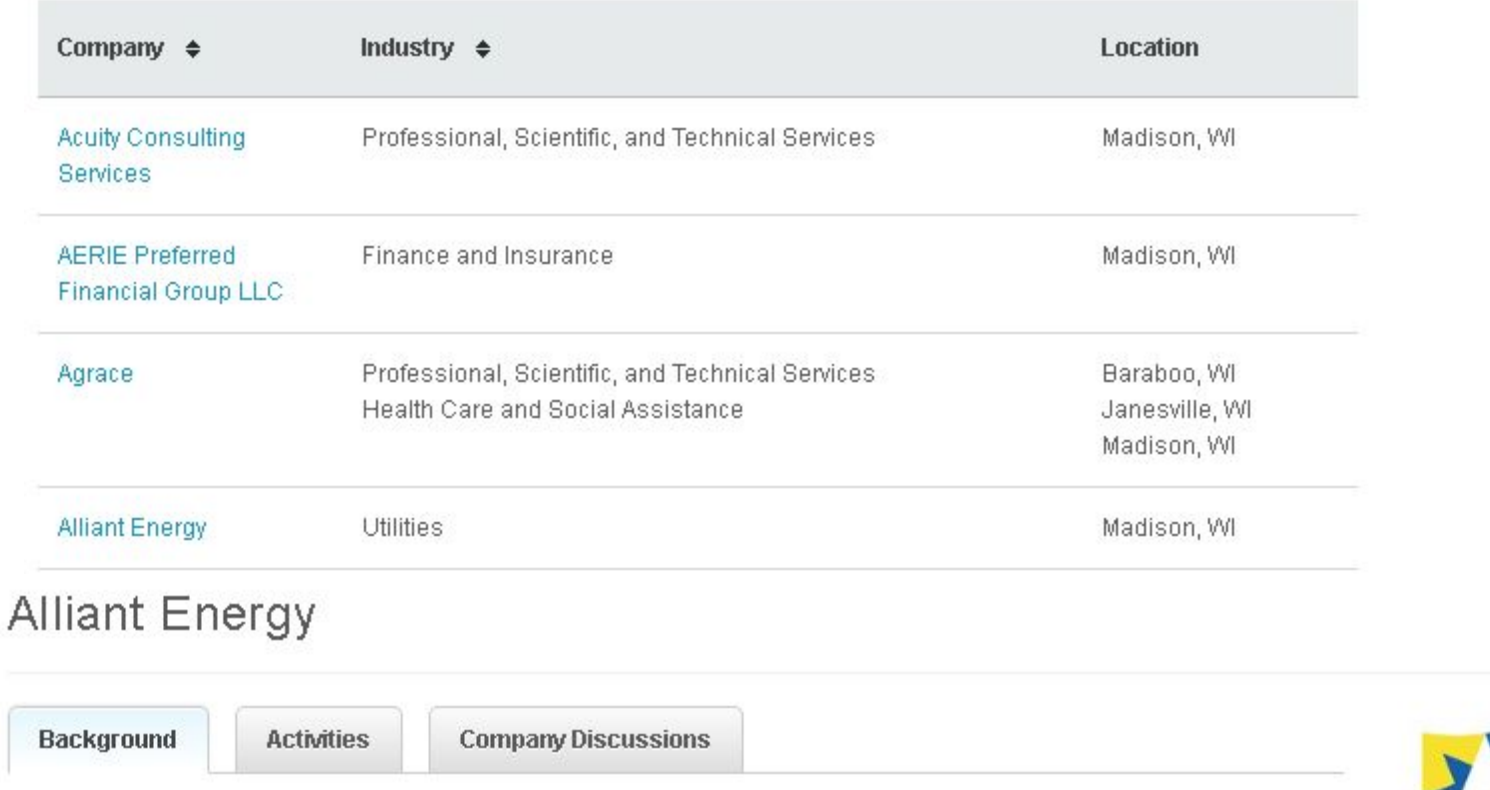

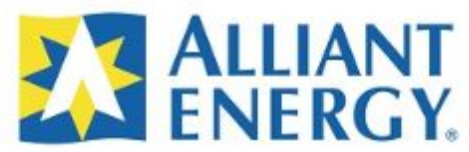

Save to My Plan

 $\oplus$ 

**Company Details** 

### Inspire Madison Region - Activities

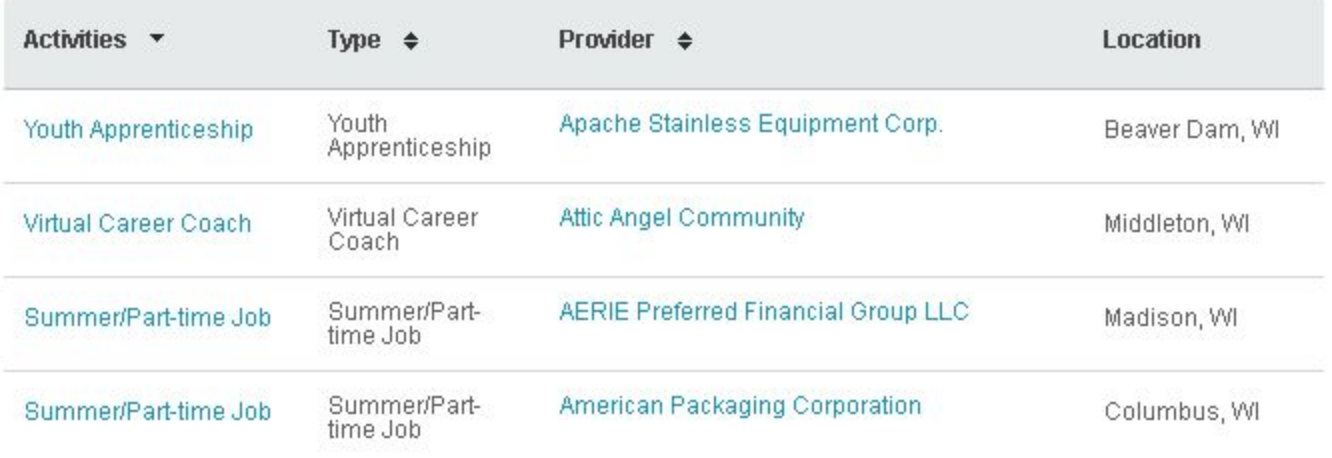

#### Are you interested in this Activity?

▼ Make a Request

#### What is an part-time job?

Employers offer opportunities (24+hrs) to experience "hands-on" learning in the area of interest and apply classroom learning in a real-life environment through a part-time or summer job. These experiences are paid and occur over the summer or after school during the school year.

#### Who We Hire

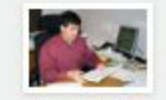

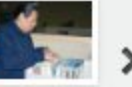

Accountant

Administrative Assistant

#### **More Careers**

#### Recommendations for ACP Success

- Administrative Support
	- Request dedicated ACP time set aside throughout the year
- Teacher/Advisor and Student Buy-In
	- Present ACP requirements, Career Cruising website training & navigation at faculty meetings
		- Offer additional training for staff in small groups or one-on-one
	- Encourage advisors to take ownership over their students' ACP
		- Encourage Parent/Teacher Conference Visits
- Counselor review ACP with students during planning conferencing

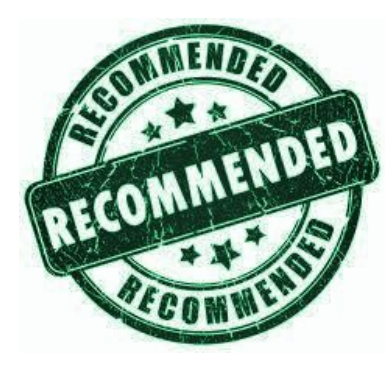

### Next Steps...

- Build consistency from year to year
- Continue to create buy-in from students/staff
- Ideally exit interviews
- Connections with local employers to ask about students' ACP
- Fully integrated ACP process with support from all staff and employers
	- Common language
	- Value becomes innate

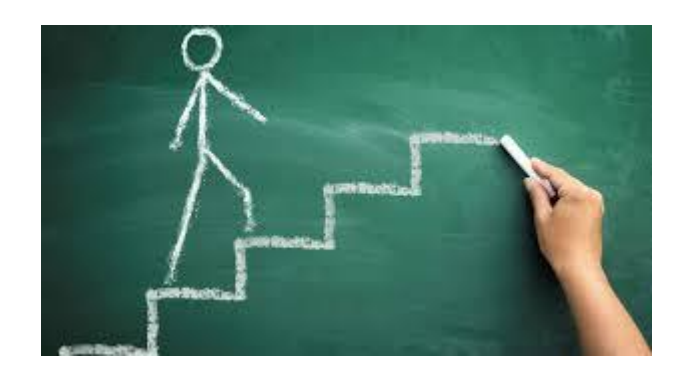

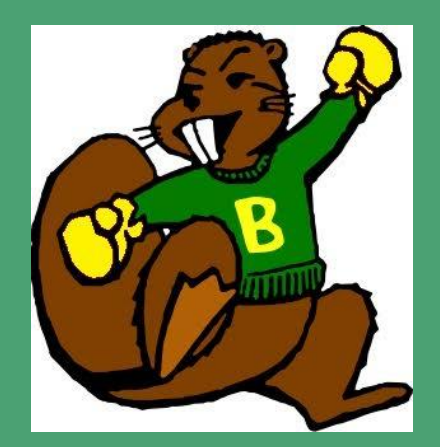

# **Thank you for your attention!**

**Any questions?**